## **eOffice Dos & Don'ts**

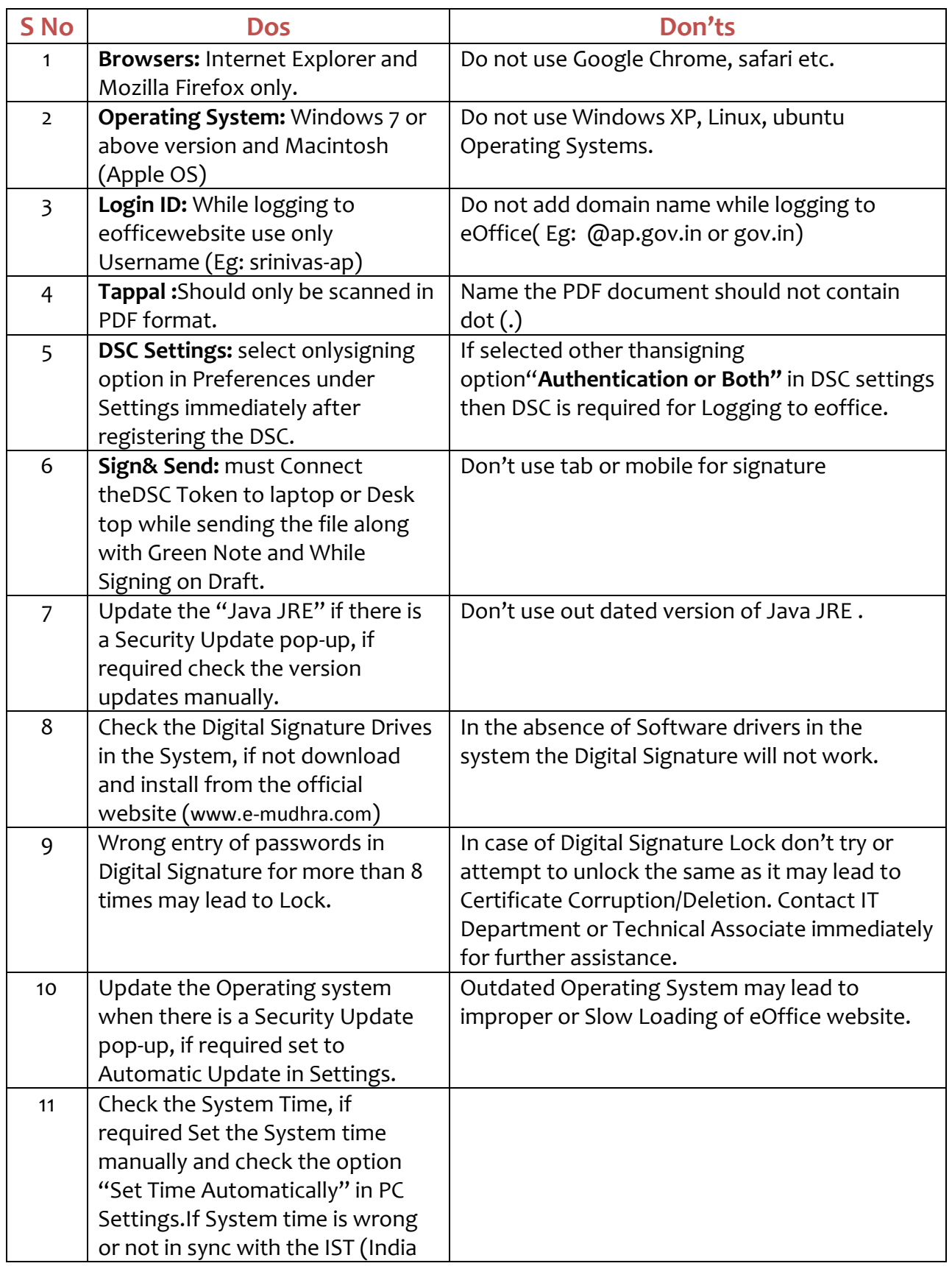

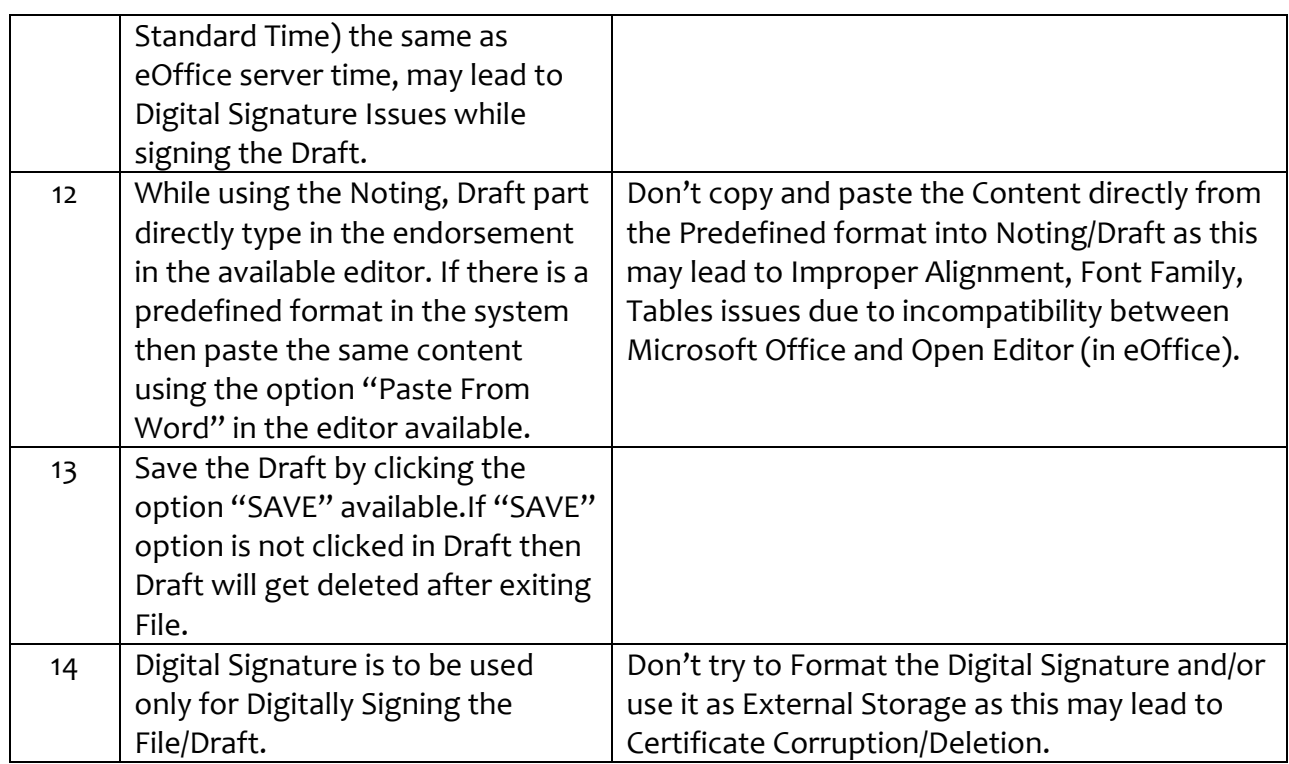